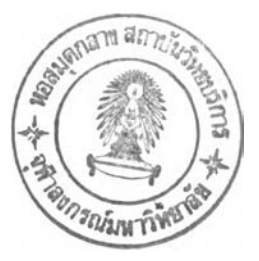

#### **รายการอ้างอิง**

- **[1] Kundur, p. Power System Stability and Control. New York: McGraw-Hill, 1994.**
- **[2] Ghandakly, A. A. and Farhoud, A. M. "A Parametrically Optimized Self-Tuning Regulator for Power System Stabilizer", IEEE Transactions on Power Systems Vol. 7, No. 3, 1992:1245-1250.**
- **[3] Nambu, M. and Ohsawa, Y. "Development of an Advanced Power System Stabilizer Using a Strict Linearization Approach", IEEE Transactions on Power Systems Vol. 11, No. 2, 1996:813-818.**
- **[4] Chen, G. p., Malik, O. P., Qin, Y. H. and Xu, G. Y. "Optimization Technique For The Design of a Linear Optimal Power System Stabilizer", IEEE Transactions on Energy Conversion Vol. 7, No. 3, 1992: 453-459.**
- **[5] Xu, L. and Ahmed-Zaid, ร. "Tuning of Power System Controllers Using Symbolic Eigensensitivity Analysis and Linear Programming", IEEE Transactions on Power Systems Vol. 10, No. 1, 1995: 314-322.**
- **[6] Nash, S.G. and Sofer, A. Linear and Nonlinear Programming. New York: McGraw-Hill, 1996.**
- **[7] รุ่งโรจน์ รุ่งเรือง สุขุมวิทย์ ภูมิวุฒิสาร และทรงสักด ชุษณพิพัฒน์. การปรับค่าพารามิเตอร์ ของตัวปรับเสถียรภาพของเครื่องกำเนิดไฟฟ้าโดยวิธีโปรแกรมเชิงเส้น. การประชุม วิชาการทางวิศวกรรมไฟฟ้า ครั้งที่ 22, ธันวาคม 2542: 252 - 255.**
- **[8] MATLAB Compiler User's Guide. The Math Works Inc, 1996.**
- **[9] Hsu, J.c. and Meyer, A.u. Modem Control Principles and Applications. McGraw-Hill, 1968.**
- **[10] Machowski, J., Bialek, J.w. and Bumby, J.R. Power System Dynamics and Stability. New York: John Wiley & Sons, 1997.**
- [11] **Kuo,** B.c. **Automatic Control Systems. New Jersey: Prentice Hall,** 1995.
- **[12] Padiyar, K.R. Power System Dynamics Stability and Control. Singapore: John Wiley & Sons, 1996.**
- **[13] Anderson, P. M. and Fouad, A. A. Power System Control and Stability. New York: IEEE Press, 1994.**
- [14] Stevenson, Jr. W. D. Elements of Power System. Fourth Edition. Singapore: McGraw-Hill, 1982.

**ภาคผนวก**

**ภาคผนวก ก.**

#### **ภาคผนวก ก.**

## **โปรแกรมเชิงเส้นโดยวิธีชิมเพล็กซ์ (linear programming by simplex method)**

### **รูปแบบมาตราฐาน (standard form)[6]**

minimize 
$$
z = c^T x
$$
  
\nsubject to  $Ax = b$  (i.1)  
\n $x \ge 0$ 

# **โดย z เป็นฟิงค์ชันเป้าหมาย**

- **X เป็นเวกเตอร์ตัวแปรมีขนาด ท**
- **C เป็นเวกเตอร์สั ประส ิท ธ ิของตัวแปรของฟิงค์ชันเป้าหมายมีขนาด**
- **b เป็นเวณตอร์ค่าคงที่มีขนาด m และแต่ละองค์ประกอบของ b มีค่าไม่เป็น ลบ**
- **A เป็น เมตริกซ์เงื่อนไขบังคับ (constraints matrix) มีมิติขนาด m X**

#### **ข้อสังเกต**

- **1) เป็นรูปแบบการหาค่าตํ่าสุด (minimization)**
- **2) ตัวแปรทุกตัวมีค่าไม่เป็นลบ**
- **3) เงื่อนไขบังคับแสดงอยู่ในรูปของสมการ**
- **4) แต่ละองค์ประกอบของเวณตอร์ b มีค่าไม่เป็นลบ**

## **นิยาม ก.! จุด X จะเป็นคำตอบพื้นฐาน (basic solution) ถ้า**

- **1) ค่า X สอดคล้องคับสมการเงื่อนไขบังคับของโปรแกรมเชิงเส้น**
- **2) คอลัมน์ของ A ในตำแหน่งต่าง ๆ ที่ไม่เป็นศูนย์ของ X เป็นอิสระแบบเชิงเส้น**

# **นิยาม ก.2** จุด X เป็นคำตอบพื้นฐานที่เป็นไปได้ (basic feasible solution) ถ้า

- 1) x เป็นคำตอบพื้นฐาน
- 2)  $\boldsymbol{x}$  สอดคล้องกับอสมการ  $\boldsymbol{x} \geq 0$

วิธีโปรแกรมเชิงเสันโดยวิธีชิมเพล็กซ์ จะใช้วิธีการคำนวณเป็นรอบ โดยแต่ละรอบของ การคำนวณจะมุ่งไปสู่คำตอบพืนฐานที่เป็นไปได้แต่ละจุด ถ้าธุดที่ได้ยังไม่เป็นจุดที่เหมาะสม รอบ การคำนวณจะยังคงดำเนินต่อไป จนกว่าจะหยุดที่จุดที่เหมาะสม

ในโปรแกรมเชิงเสันวิธีนี้ เบื้องด้นจะเลือกคำตอบพื้นฐานที่เป็นไปได้มาจุดหนึ่งก่อน ซึ่ง ในตัวแปรจะแบ่งเป็นสองส่วนคือ

- 1) ตัวแปรพื้นฐาน (basic variable) หรือ  $\mathbf{x_{B}}$  ซึ่งจะเป็นเวกเตอร์มีขนาดเท่ากับ m หรือจะมีขนาดเท่ากับจำนวนของเงื่อนไขบังคับ
- 2) ตัวแปรที่ไม่ใช่ตัวแปรพื้นฐาน (nonbasic solution) หรือ x<sub>N</sub> ซึ่งจะเป็นเวกเตอร์ที่ มีขนาดเท่ากับ n - m และมีแต่ละองค์ประกอบมีค่าเท่ากับศูนย์

ในแต่ละ คำตอบพื้นฐานที่เป็นไปได้ จะมี  $\mathbf{x_{B}}$  และ  $\mathbf{x_{N}}$  แตกต่างกันไป และเมื่อพบ อสมการเงื่อนไขบังคับ (inequality constraints) สามารถแปลงเป็นสมการเงื่อนไขบังคับได้โดยการ เพิ่มตัวแปรเข้าไป เช่น

$$
-2x_1 + x_2 \le 2
$$
  

$$
-x_1 + 2x_2 \le 7
$$
  

$$
x_1 \le 3
$$

**เมื่อเพิ่มตัวแปรเช้าไป จะเป็นดังต่อไปนี้**

$$
-2x_1 + x_2 + x_3 = 2
$$
  

$$
-x_1 + 2x_2 + x_4 = 7
$$
  

$$
x_1 + x_5 = 3
$$
  

$$
x_1, x_2, x_3, x_4, x_5 \ge 0
$$

**จากที่กล่าวมาคำตอบพื้นฐานที่เป็นไปได้สามารถแสดงได้ดังนี้**

$$
\mathbf{x} = \begin{pmatrix} \mathbf{x_B} \\ \mathbf{x_N} \end{pmatrix} \tag{n.2}
$$

จากสมการ (ก.2) ฟิงค์ชันเป้าหมายสามารถเขียนได้เป็น

$$
\mathbf{z} = \mathbf{c}_{\mathbf{B}}^{\mathbf{T}} \mathbf{x}_{\mathbf{B}} + \mathbf{c}_{\mathbf{N}}^{\mathbf{T}} \mathbf{x}_{\mathbf{N}} \tag{n.3}
$$

**โดย CB คือสัมประสิทธิของตัวแปรพื้นฐานมีขนาด m**  $\mathbf{c_N}$  คือสัมประสิทธิ์ของตัวแปรที่ไม่ใช่ตัวแปรพื้นฐานมีขนาด  $\mathbf{r}-\mathbf{m}$ 

**และเมตริกซ์ A สามารถเขียนได้เป็น**

$$
Bx_B + Nx_N = b
$$
  

$$
x_B = B^{-1}b - B^{-1}Nx_N
$$
 (n.4)

$$
\begin{array}{ll}\n\text{N} & \text{right} \\
\text{N} & \text{right} \\
\text{N} & \text{int} \\
\text{N} & \text{int} \\
\text{M} & \text{int} \\
\text{M} & \text{int} \\
\text{M} & \text{int} \\
\text{M} & \text{int} \\
\text{M} & \text{int} \\
\text{M} & \text{M} \\
\text{M} & \text{M} \\
\text{M} & \text{M} \\
\text{M} & \text{M} \\
\text{M} & \text{M} \\
\text{M} & \text{M} \\
\text{M} & \text{M} \\
\text{M} & \text{M} \\
\text{M} & \text{M} \\
\text{M} & \text{M} \\
\text{M} & \text{M} \\
\text{M} & \text{M} \\
\text{M} & \text{M} \\
\text{M} & \text{M} \\
\text{M} & \text{M} \\
\text{M} & \text{M} \\
\text{M} & \text{M} \\
\text{M} & \text{M} \\
\text{M} & \text{M} \\
\text{M} & \text{M} \\
\text{M} & \text{M} \\
\text{M} & \text{M} \\
\text{M} & \text{M} \\
\text{M} & \text{M} \\
\text{M} & \text{M} \\
\text{M} & \text{M} \\
\text{M} & \text{M} \\
\text{M} & \text{M} \\
\text{M} & \text{M} \\
\text{M} & \text{M} \\
\text{M} & \text{M} \\
\text{M} & \text{M} \\
\text{M} & \text{M} \\
\text{M} & \text{M} \\
\text{M} & \text{M} \\
\text{M} & \text{M} \\
\text{M} & \text{M} \\
\text{M} & \text{M} \\
\text{M} & \text{M} \\
\text{M} & \text{M} \\
\text{M} & \text{M} \\
\text{M} & \text{M} \\
\text{M} & \text{M} \\
\text{M} & \text{M} \\
\text{M} & \
$$

**เมื่อแทนค่า X B ในสมการ (ก.4) ในฟิงค์ชันเป้าหมาย**

$$
z = c_{\mathbf{B}}^{\mathbf{T}} \mathbf{B}^{-1} \mathbf{b} + (c_{\mathbf{N}}^{\mathbf{T}} - c_{\mathbf{B}}^{\mathbf{T}} \mathbf{B}^{-1} \mathbf{N}) x_{\mathbf{N}}
$$
  
=  $y^{\mathbf{T}} \mathbf{b} + (c_{\mathbf{N}}^{\mathbf{T}} - y^{\mathbf{T}} \mathbf{N}) x_{\mathbf{N}}$  (n.5)

**โดย y = (cb B -1 )T เป็นตัวคูณ1ชิมเพล็กซ์ (simplex multipliers)**

เป็น **ในเบื้องด้นคำตอบพื้นฐานที่เป็นไปได้จะมี X N = 0 ทำให้สมการ (ก.4) และ (ก.ร) มีรูป**

$$
\mathbf{x}_{\mathbf{B}} = \mathbf{B}^{-1} \mathbf{b} = \hat{\mathbf{b}} \tag{6.6}
$$
  

$$
\hat{\mathbf{z}} = \mathbf{c}_{\mathbf{B}}^{\mathbf{T}} \mathbf{B}^{-1} \mathbf{b} = \mathbf{v}^{\mathbf{T}} \mathbf{b} \tag{6.7}
$$

$$
\hat{\mathbf{z}} = \mathbf{c}_B^{\mathrm{T}} \mathbf{B}^{-1} \mathbf{b} = \mathbf{y}^{\mathrm{T}} \mathbf{b} \tag{9.7}
$$

กำหนดให้ 
$$
\hat{\mathbf{c}}_{\mathbf{N}}^{\mathbf{T}} = (\mathbf{c}_{\mathbf{N}}^{\mathbf{T}} - \mathbf{y}^{\mathbf{T}} \mathbf{N})
$$
  
 $\hat{\mathbf{c}}_{\mathbf{j}}$  เป็นองค์ประกอบของ  $\hat{\mathbf{c}}_{\mathbf{N}}^{\mathbf{T}}$  ซึ่งสองคถ้องกับสมาชิกของ  $\mathbf{x}_{\mathbf{N}}$  ตัวที่ j

**จากสมการ (ก.ร) และ (ก.7)**

$$
z = \hat{z} + \hat{c}_N^T x_N \tag{6.8}
$$

**การที่จะตรวจสอบความเหมาะสมของคำตอบที่ไค้มาเป ็น ค ำ ต อ บ พ ื้น ฐ า น ท ี่เป ็น ไ ป ได้ สามารถพิจารณาไค้จากลักษณะการเปลี่ยนแปลงของ Z ในสมการ (ก.8) เน ื่องจากการเป ลี่ยนแปลง ของตัวแปร X j ซึ่งจะมีค่าตั้งแต่ศูนย์ขึ้นไป แบ่งไค้ 3 กรณีตังนี้**

> **1) C j > 0 พ ิงก ์ชัน เป ้าห ม ายจะเพ ิ่ม ขึ้น เน ื่อ งจากก ารเพ ิ่ม ขึ้น ของ X j 2) C j =0 พิงก์ชันเป้าหมายจะไม่เปลี่ยนแปลงเนื่องจากการเพิ่มขึ้นของ X j** 3)  $\hat{\mathbf{c}}_{{\bf i}}$  < 0 ฟังก์ชันเป้าหมายจะลดลงเนื่องจากการเพิ่มขึ้นของ  ${\bf x}_{{\bf i}}$

**จากสมการ (ก.ร) จะสังเกตไค้ว่า ถ้ามี ct <0 ค่า Z จ ะสามารถล ด ล ง ไค ้เนื่องจากตัวแปร xt ซึ่งแสดงถึงความไม่เหมาะสมของคำตอบที่ไค้มาใ น ขณะนั้น จึงต้องมีการเป ล ี่ย น แ ป ล งตัวแปร พื้นฐาน x<sub>B</sub> โดยการนำ x<sub>t</sub> มาแทนที่ (แต่ถ้า**  $\mathbf{\hat{c}_N^T} \geq 0$  **แสดงว่าคำตอบพื้นฐานขณะนั้นเหมาะสมดี แล้ว) ตังต่อไปนี้**

**จากสมการ (ก.4)**

$$
\mathbf{x_B} = \mathbf{B}^{-1}\mathbf{b} - \mathbf{B}^{-1}\mathbf{N}\mathbf{x_N}
$$

**เลือกตัวแ ป ร xt จาก X N เมื่อ ct < 0 แต่ยังคงให้องค์ป ร ะ ก อ บ อื่นของ X N ยังคงมีค่า เป็นศูนย์อยู่ ตังนั้น**

$$
\mathbf{x_B} = \hat{\mathbf{b}} - \hat{\mathbf{A}}_t \mathbf{x_t} \tag{n.9}
$$

โดย 
$$
\hat{\mathbf{b}} = \mathbf{B}^{-1} \mathbf{b}
$$
  
 $\hat{\mathbf{A}}_t = \mathbf{B}^{-1} \mathbf{A}_t$  เมื่อ  $\mathbf{A}_t$  เป็นคอกัมน์ที่ เของเมตริกซ์ A

**เมื่อพิจารณาแต่ละองค์ประกอบของ Xg ในสมการ (ก.9)**

$$
(\mathbf{x}_B)_i = \hat{\mathbf{b}}_i - \hat{\mathbf{a}}_{i,t} \mathbf{x}_t \tag{0.10}
$$

จากสมการ (ก.10)  $\hat{\mathbf{a}}_{i,t} > 0$  ทำให้  $(\mathbf{x}_B)_i$  มีค่าลดลงและจะเป็นศูนย์เมื่อค่าของตัวแปร  $\mathbf{x_t} = \hat{\mathbf{b}_i}/\hat{\mathbf{a}}_{i,t}$  แต่จากเงื่อนไขบังคับในรูปแบบมาตราฐานที่กำหนดให้ตัวแปรทุกตัวมีค่าไม่เป็นลบ เพราะฉะบันค่าของตัวแปร x t ที่ทำให้ค่า **Z** ในสมการ (ก.**8)** ลดลงมากที่สุด แต่ไม่ทำให้ค่าตัวแปร ใดตัวแปรหนึ่งใน x<sub>B</sub> เดิมมีค่าเป็นลบ หาได้จากการตรวจสอบอัตราส่วน (ratio test) ดังต่อไปนี้

$$
\mathbf{x}_{t} = \min_{1 \le i \le m} \left\{ \frac{\hat{\mathbf{b}}_{i}}{\hat{\mathbf{a}}_{i,t}}, \hat{\mathbf{a}}_{i,t} > 0 \right\} \tag{6.11}
$$

**เมื่อได้ค่าตัวแปร** x t **แล้วนำเข้าไปแทนที่ตัวแปร** (x B )i **ออก**และ**นำมาเป็นหนึ่ง**ใน **สมาชิกของ XN ตัวใหม่ซึ่งทุกตัวจะมีค่าเท่าคับศูนย์**

**ล้า** âjt <0 **ทุกค่าของ i แล้วคิดค่าของ** (x B )i **จะไม่สามารถ**ลดลง**ได้**เนึ่**องจากการเพิ่ม ขึนของ** x t **และ** x t **จะเพิ่ม**ได้**ไม่มีที่สิ้นสุด ทำให้ฟิงก์ชันเป้าหมายสามารถ**ลดลง**ได้ไม่มีที่สิ้น**สุด **เช่นคัน เมื่อ** x t -»00 **และแสดงให้เห็นว่าขัเญหาจะไม่มีค่าตํ่า**สุดที่แท้**จริงซึ่ง**เรียก**ป็ญหานี**ว่า **ปีญหาไม่มีขอบเขต**

**ดังบันขันตอนการทำโปรแกรมเชิงเส้นคือเริ่มด้นด้วยการกำหนดคำตอบพื้นฐานที่เป็นไป ได้ XB = ๖ = B \_1b > 0และทำตามขั้นตอนดังนี้**

ขันตอนที่ 1 คำนวณ

- 1)  $\mathbf{v}^{\mathrm{T}} = \mathbf{c}_{\mathrm{B}}^{\mathrm{T}} \mathbf{B}^{-1}$
- 2)  $\hat{\mathbf{c}}_N^T = \mathbf{c}_N^T \mathbf{y}^T N$  ถ้า  $\hat{\mathbf{c}}_N^T \ge 0$  แสดงว่าคำตอบที่ได้ในขณะนั้นเหมาะสมแล้ว ถ้า ไม่ใช่ให้เลือกตัวแปร $\mathbf{x_t}$  ที่  $\mathbf{\hat{c}_N^T} < 0$ แล้วนำเข้าสู่การเป็นตัวแปรพื้นฐาน

ขั้<u>นตอนที่ 2</u> คำนวณ

- 1)  $\hat{A}_t = B^{-1}A_t$
- 2) หาค่าดัชนีรที่สอดคล้องกับ

$$
\frac{\hat{\mathbf{b}}_s}{\hat{\mathbf{a}}_{s,t}} = \min_{1 \le i \le m} \left\{ \frac{\hat{\mathbf{b}}_i}{\hat{\mathbf{a}}_{i,t}}, \hat{\mathbf{a}}_{i,t} > 0 \right\}
$$

ถ้า  $\hat{\mathbf{a}}_{\mathbf{i},\mathbf{t}}\leq 0$  ที่ทุกค่าของ $\,$ i แสดงว่าเป็นปัญหาไม่มีขอบเขต

 $\frac{\tilde{\tilde{\mathbf{v}}}$ นตอนที่ 3 ปรับปรุงตัวแปรพื้นฐาน  $\mathbf{x}_{\mathbf{B}}$  และเมตริกซ์  $\mathbf{B}$  ใหม่

**ภาคผนวก ข**

 $\left\langle \mathbf{r}_{\mathrm{eff}}\right\rangle$ 

#### ภาคผนวก ข.

# ผลการทำโหลดโฟลว์ของระบบทดสอบ

**ผลการทำโหลดโฟลว์ที่ได้กระทำขึนนี ได้จากโปรแกรมทำโหลดโฟลว์ซึ่งเป็นโปรแกรม สำเร็จรูปซึ่งทำงานบนโปรแกรม MATLAB ซึ่งผลการทำงานของโปรแกรมของระบบทดสอบที่ได้ นำเสนอในบทที่ 6 แต่ละระบบจะแสดงดังต่อไปนี**

# **ระบบทดสอบที่ 1**

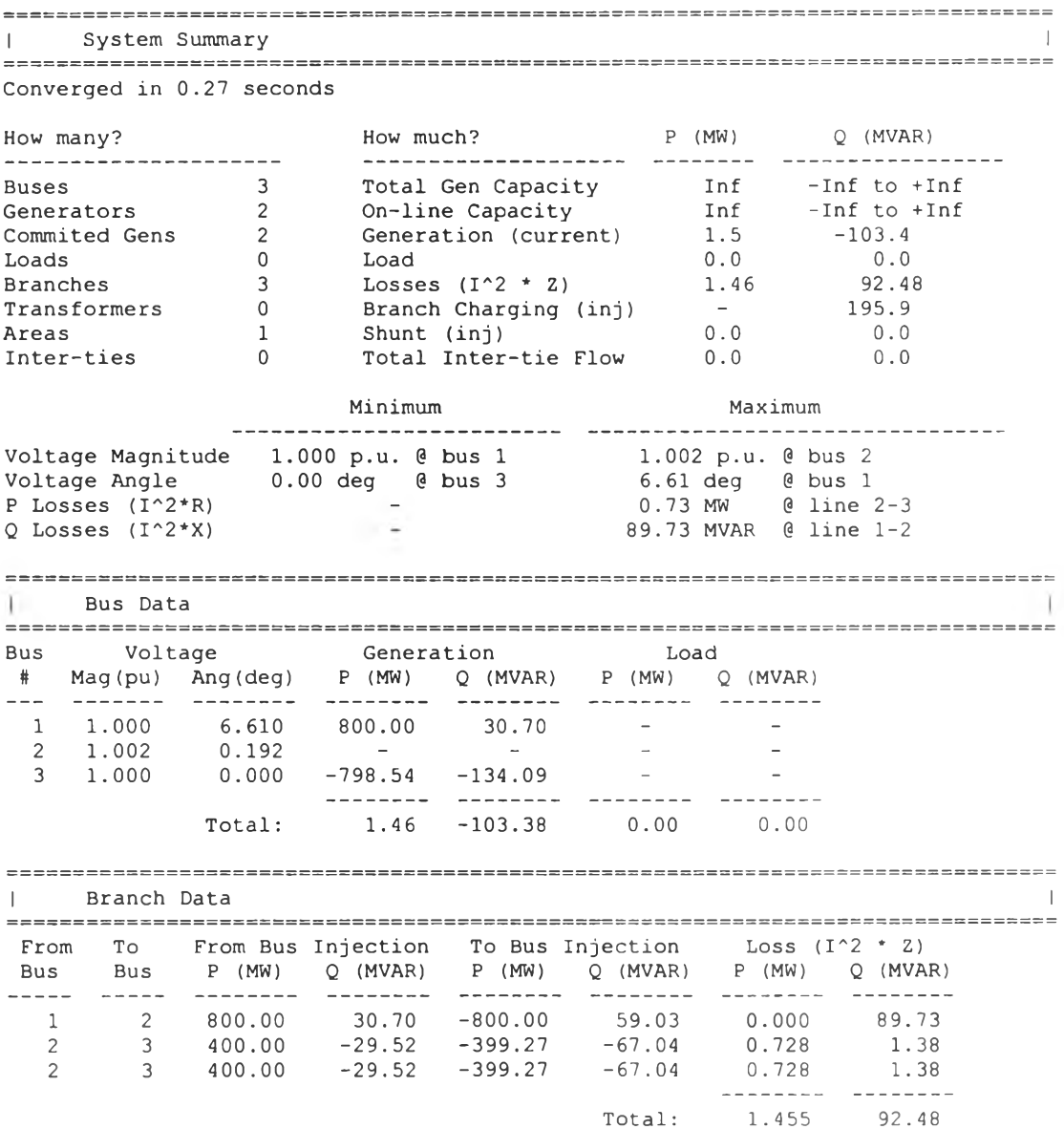

# **ร ะ บ บ ท ด ส อ บ ท ี่ 2**

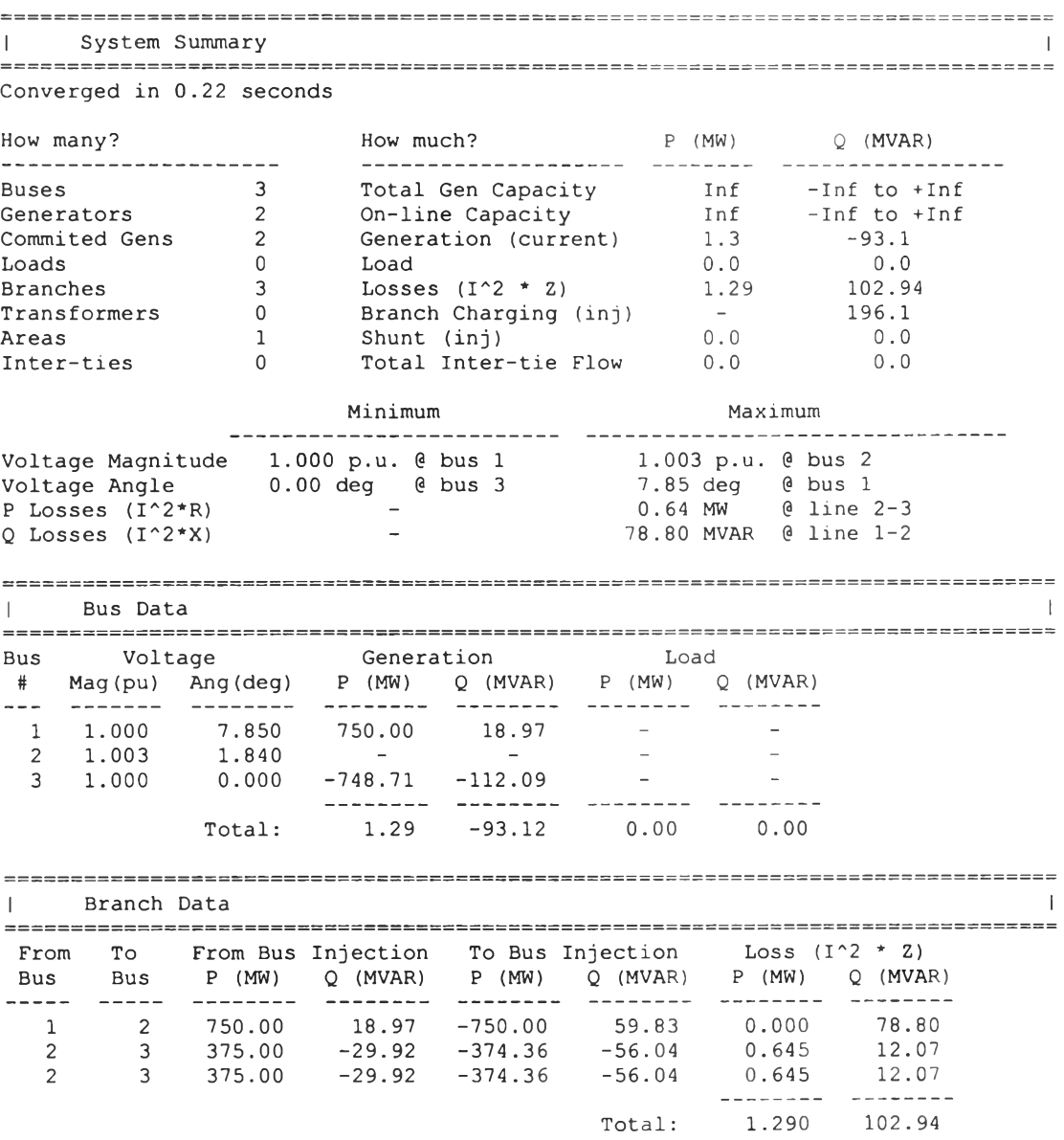

# ระบบทดสอบที่ 3

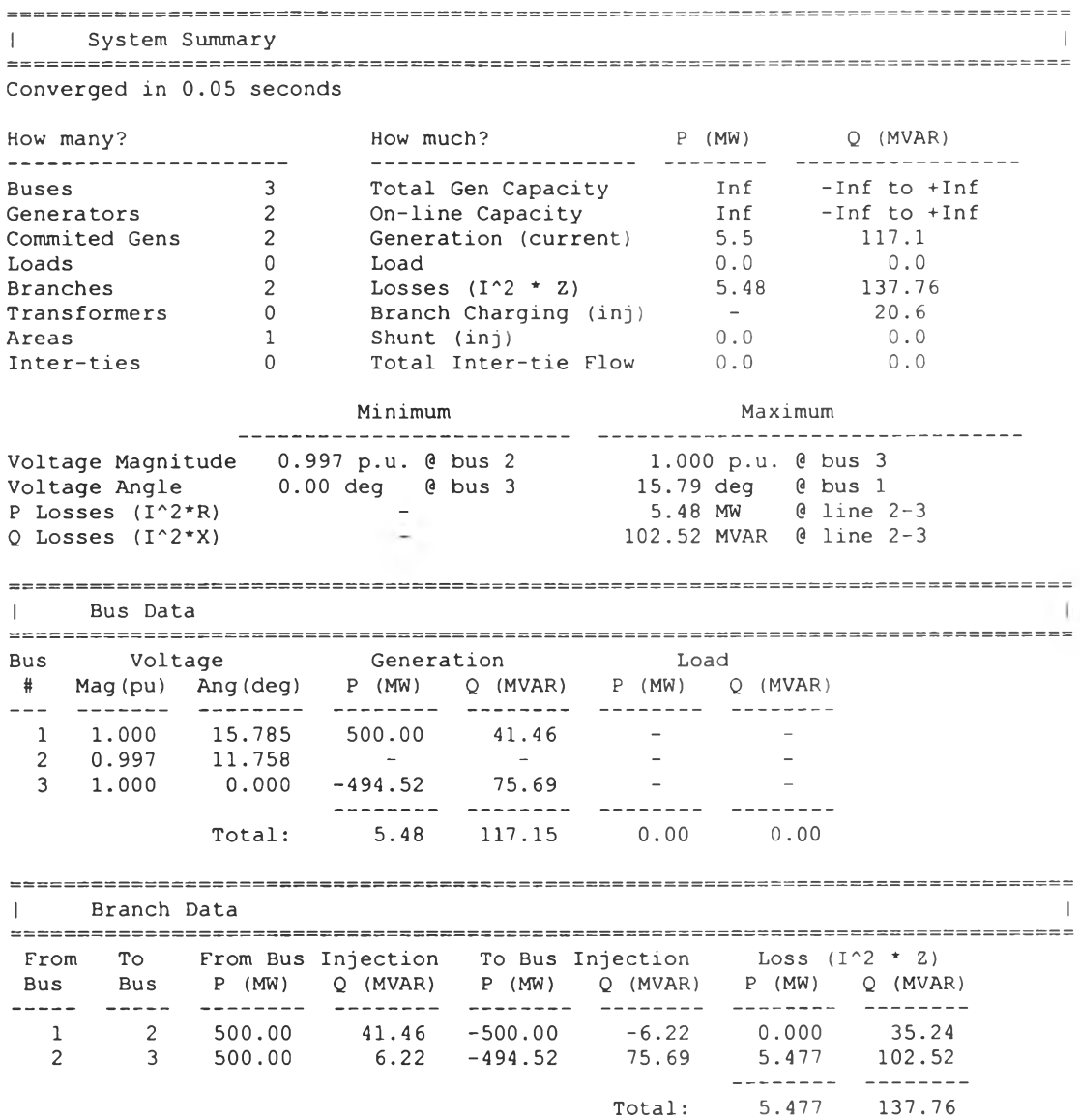

**ภาคผนวก ค.**

#### ภาคผนวก ค.

# **โปรแกรมที่ใชในการปรับค่าพารามิเตอร์ของตัวปรับเสถียรภาพ**

### **โปรแกรมเปลี่ยนพารามิเตอร์ของเครื่องกำเนิดไฟฟ้าเป็นระบบเชิงเส้น**

fprintf(1,'set initial condition, recieving value from load flow calculation $\langle n \rangle$ ; %Ra=0.0043;%typeA %Ra=0.0046;%typeC  $\%Ra=0.0019$ ;%typeG **Ra=0;**<br>Wo=2\*pi\*60; Ka=100; Tr=0.002; % typeA It pf.angle air-gap flux E terminal Re Xe %ini data sys=[ 0.849 -2.539 1.0173 1 0.009821 0.510779]; % typeC It pf.angle air-gap flux E terminal Re Xe<br>
%ini data sys=[ 0.899 -2.45 1.0172 1 0.001937 0.565998]; %ini data sys=[ 0.899 -2.45 1.0172 1 % typeG It pf.angle air-gap flux E terminal Re Xe<br>
%ini data sys=[ 0.85 -4.741 1.04 1 0.012935 0.603683]; %ini data sys= $[ 0.85 \quad -4.741 \quad 1.04$  1 % simple It pf.angle air-gap flux E terminal Re Xe ini\_data\_sys=[ 0.8895 -2.1976 1.0224 1 0.0022 0.8647]; % typeA T'do T"do H D Xd Xq X'd X'q X"d XI % typeA<br>(1.0)  $S(1.2)$ <sub>S</sub> %ini data gen=[ 3.7 0.032 2.6562 2 1.67 1.6 0.265 0.46 0.205 0.15  $0.091$   $0.4$ ]; % typeC T'do T"do H D Xd Xq X'd X'q X"d XI S % typeC<br>(1.0)  $S(1.2)$ %ini data gen=[ 5.69 0.041 2.6424 2 2.183 2.157 0.413 1.285 0.339 0.246 0.134 0.617]; % typeG T'do T"do H D Xd Xq X'd X'q X"d XI % typeG<br>(1.0) S(1.2) S %ini data gen=[ 4.2 0.032 2.3186 2 2.11 2.02 0.28 0.49 0.215 0.155 0.079 0349]; % simple T'do T"do H D Xd Xq X'd X'q X"d XI S % simple  $(1.0)$  S(1.2) ini data gen=[ 5.0 0.06 3.0 0 1.6 1.55 0.7 0.85 0.35 0.2 0.09 0.38]; %parameters are as follow<br>It=ini\_data\_sys(1); pf\_ang=ini\_data\_sys(2)\*pi/l80; flux0=ini\_data\_sys(3);  $Et=ini\_data\_sys(4);$ Re=ini\_data\_sys(5); Xe=ini\_data\_sys(6);  $T_d0=ini_data\_gen(1); T_d0=ini_data\_gen(2); H=ini_data\_gen(3);$ Kd=ini data  $gen(4);$ Xd=ini\_data\_gen(5); Xq=ini\_data\_gen(6); x\_d=ini\_data\_gen(7); X q=ini data gen(8);

```
X d=ini data gen(9); Xl=ini data gen(10); S100=ini data gen(11);
S120=ini_data_gen(12);
%linear model parameters
Ksd=sat_coeff(S100,S120,flux0); Ksq=Ksd; %for gen round rotor
Ld=Xd; Lq=Xq; Ll=Xl; L_d=X_d; L_q=X_q;
Lad=Ld-Ll; Laq=Lq-Ll;
L ad=L d-Ll; L aq=L q-Ll;
Lads=Ksd*Lad; Laqs=Ksq*Laq; Xads=Lads; Xaqs=Laqs;
Lds=Lads+Ll; Lqs=Laqs+Ll; Xds=Lds; Xqs=Lqs;
d i=(It*Xqs*cos(pf ang)-It*Ra*sin(pf ang))/(Et+It*Ra*cos(pf_ang)+It*Xqs*sin
(pf ang));
d i=atan(d i); %d i=delta ini
Ed0=Et*sin(d_i); Eq0=Et*cos(d_i);
Id0=It*sin(d_i+pf_ang); Iq0=It* cos(d_i+pf_ang);
Ebd0=Ed0-Re*Id0+Xe*Iq0; Ebq0=Eq0-Re*Iq0-Xe*Id0;
d 0=atan(Ebd0/Ebq0);
Eb=sqrt(Ebd0^2+Ebq0^2);
IfdO=(EqO+Ra*IqO+Lds*IdO)/Lads;
EfdO=Lad*IfdO;
%FL=flux<br>FLad0=Lads*(-Id0+Ifd0); FLaq0=-Laqs*Iq0;
Rt=Ra+Re;<br>Lfd=(L_d-Ll)*Lad/(Lad-L_d+Ll);
L ads=Lads*Lfd/(Lfd+Lads);
Rfd=(Lad+Lfd)/T-d0;
Xtq=Xe+Xqs; Xtd=Xe+(L$ads+Ll);
D=Rt^2+Xtq^*Xtd;ml=Eb*(Xtq*sin(d_0)-Rt*cos(d_0))/D;<br>n1=Eb*(Rt*sin(d_0)+Xtd*cos(d_0))/D;
m2 = Xtq*Lads/(D*(Lads+Lfd));n2=Rt*Lads/(D*(Lads+Lfd));%set linear model constant
K1 = n1 * (FLad0 + Lags * Id0) - m1 * (FLaq0 + Lads * Iq0);K2=m2*(FLad0+Laqs*Id0)-m2*(FLaq0+Lads*Iq0)+Lads*Iq0/Lfd;K3 = ((\text{Lads} + \text{Lfd}) / \text{Lad}) / (1 + \text{Xtg} * (\text{Xd} - \text{X}_d) / \text{D}) ;T3=((Lads+Lfd)/(Wo*Rfd))/(1+Xtq*(Xd-X_d)/D);<br>K4=Lad*Lads*Eb*(Xtq*sin(d_0)-Rt*cos(d_0))/((Lads+Lfd)*D);
K5 = Ed0*(-Ra*m1+L1*n1+Laqs*n1)/Et+Eq0*(-Ra*n1-L1*m1-L_ads*m1)/Et;K6=Ed0*(-Ra*m2+L1*n2+Laqs*n2)/Et+Eq0*(-Ra*n2-L1*m2+L_ads*(1/Lfd-m2))/Et;
fprintf(l,' K1 K2 K3 T3 K4 K5 K6\n');
fprintf(i; %8.4f %8.4f %8.4f %8.4f %8.4f %8.4f
%8.4f\n',K1,K2,K3,T3,K4,K5,K6);
input(' Kstab=');
input('T1=');
input('T2=');
input('Tw(not zero)=');
disp(' types of exciter');
disp(' 1. simple model');disp' 2. type A');
```
 $\cdot$ 

disp(' 3. type C');<br>disp(' 4. type G');<br>disp(' 5. Cancel'); select the exciter type=');<br>types=input(' select the exciter type=');

## **โปรแกรมทิ่ใช้การทำโปรแกรมเชิงเส้นเพื่อปรับค่าพารามิเตอร์ของตัวปรับเสถียรภาพ**

```
format long<br>dec_d_ratio=input('set the criteria');<br>if types==1<br>[A]=simple(H,Kd,K1,K2,K3,K4,K5,K6,T3,Kstab,Tw,T1,T2);<br>elseif types==2
[A]=gen_stat_exc_A(H,Kd,K1,K2,K3,K4,K5,K6,T3,Kstab,Tw,T1,T2);<br>elseif types==3<br>[A,Ta,Ka]=gen_stat_exc_C(H,Kd,K1,K2,K3,K4,K5,K6,T3,Kstab,Tw,T1,T2);
[elseif types=4<br>
elseif types=4<br>
[A] =gen_stat_exc_G(H,Kd,K1,K2,K3,K4,K5,K6,T3,Kstab,Tw,T1,T2);<br>
delse<br>
disp(' run setini again!');<br>
end<br>
term_flag=0;<br>
m=1=Kd/(2*H); m3=-K2/(2*H);<br>
K=[Kstab; Tw, T1; T2];<br>
[L_eig,eig_val,r_eig]=
             con=sensi_stat_exc_A(Kstab,Tw,T1,T2,ml,m2,m3,w,v);<br>elseif types==3<br>con=sensi_stat_exc_C(Kstab,Tw,T1,T2,ml,m2,m3,w,v);<br>elseif types==4<br>con=sensi_stat_exc_G(Kstab,Tw,T1,T2,ml,m2,m3,w,v);
     end<br>
ini_con(count,:)=con;<br>
end<br>
[constraints,check re,check im,obj]=cutconmod(eig val,ini con);
     N=size(constraints, 1);<br>B=set_B_lst(eig_val,dominant,N); % set up the constraints B
```

```
del_lamda=1;<br>damp_ratio=d_ratio(eig_val(dominant));
   ration=0;<br>
oldK=K; oldA=A; oldeig=eig_val;<br>
roundlp=1;<br>
while del_lamda>=0<br>
[UPB,LWB,ration]=set_up_dw(K,del_lamda,ration,damp_ratio);%set the upper
and lower bound<br>del_K=lp(obj',constraints,B,LWB,UPB,K);<br>del_lamda=obj*del_K;<br>K=K+del_K;<br>Kstab=K(1); Tw=K(2); T1=K(3); T2=K(4);
       if types==1<br>A=A_simple(A,Kstab,Tw,T1,T2,T3,H,Kd,K1,K2,K3,K4,K5,K6);
               elseif types==2<br>A=A_gen_stat_exc_A(A,Kstab,Tw,Tl,T2,T3,H,Kd,K1,K2,K3,K4,K5,K6);<br>elseif types==3<br>A=A_gen_stat_exc_C(A,Kstab,Tw,T1,T2,T3,H,Kd,K1,K2,K3,K4,K5,K6);
               elseif types==4<br>A=A_gen_stat_exc_G(A,Kstab,Tw,T1,T2,T3,H,Kd,K1,K2,K3,K4,K5,K6);
 end<br>
end<br>
eig_val=eig(A);<br>
del_lam_re=read(oldeig(dominant)-eig_val(dominant));<br>
del_lamda>-0<br>
roundlp=roundlp+1;<br>
del_lamda>1;<br>
A=oldA; eig_val=oldeig; K=oldK;<br>
end<br>
froundlp>2<br>
end<br>
del_lamda>1;<br>
A=oldA; eig_val=oldeig;
```
xlabel('iteration'); ylabel('damping ratio');<br>subplot(2,1,2); plot(pl\_reeva(:,1),pl\_reeva(:,2),'k:');<br>xlabel('iteration'); ylabel('real part of dominant eigenvalue');

#### **โปรแกรมที่ใช้สำหรับหาค่าเมตริกซ์ A ของแบบจำลองวงจรกระตุ้นอย่างง่าย**

function[A]=simple(H,Kd,K1,K2,K3,K4,K5,K6,T3,Kstab,Tw,T1,T2)<br>Tr=0.02;%input(' Tr=');<br>Ka=200;%input(' Ka='); A=zeros(6,6);<br>A(1,1)=-Kd/(2\*H); A(1,2)=-K1/(2\*H); A(1,3)=-K2/(2\*H);<br>A(2,1)=2\*pi\*60;<br>A(3,2)=-K3\*K4/T3; A(3,3)=-1/T3; A(3,4)=-K3\*Ka/T3; A(3,6)=K3\*Ka/T3;<br>A(4,2)=K5/Tr; A(4,3)=K6/Tr; A(4,4)=-1/Tr;<br>A(5,1)=-Kstab\*Kd/(2\*H); A(5,2 A(6,l)=-Kstab\*Kd\*Tl/(2\*H\*T2); A(6,2)=-Kstab\*Kl\*T1/(2\*H\*T2); A(6,3)=- Kstab \*K2\* T1 /(2 \* H\* T2) ; A(6,5)=(l-Tl/Tw)/T2; A(6,6)=-l/T2; return

## **โปรแกรมที่ใช้สำหรับหาค่าเมตริกซ์ A ของแบบจำลองวงจรกระตุ้นประเภท General Electric**

#### **NA 143**

function[constr]=sensi\_stat\_exc\_A(Kstab,Tw,T1,T2,m1,m2,m3,w,v)<br>constr=zeros(1,4);<br>constr(1)=(w(7)+w(8)\*T1/T2)\*m1\*v(1)+(w(7)+w(8)\*T1/T2)\*m2\*v(2)+(w(7)+w<br>(8)\*T1/T2)\*m3\*v(3);<br>constr(2)=(1/Tw^2\*(w(8)\*T1/T2+w(7)))\*v(7); constr(3)=Kstab\*w(8)/T2\*(m1\*v(1)+m2\*v(2)+m3\*v(3))-w(8)\*v(7)/(T2\*Tw);<br>constr(4)=-Kstab\*w(8)\*T1/T2^2\*(m1\*v(1)+m2\*v(2)+m3\*v(3))+w(8)/T2^2\*(-(l-<br>T1/Tw)\*v(7)+v(8)); return

#### **โปรแกรมที่ใช้สำหรับหาค่าเมตริกซ์ A ของแบบจำลองวงจรกระตุ้นประเภท Westinghouse**

#### **Brushless**

function[constr]=sensi\_stat\_exc\_C(Kstab,Tw,T1,T2,m1,m2,m3,w,v) constr=zeros(1,4);<br>constr(1)=(w(7)+w(8)\*T1/T2)\*m1\*v(1)+(w(7)+w(8)\*T1/T2)\*m2\*v(2)+(w(7)+w (8)\*T1/T2)\*m3\*v(3);<br>
constr(2)=1/Tw^2\*(w(8)\*T1/T2+w(7))\*v(7);<br>
constr(3)=Kstab\*w(8)/T2\*(m1\*v(1)+m2\*v(2)+m3\*v(3))-w(8)\*v(7)/(T2\*Tw);<br>
constr(4)=-Kstab\*w(8)\*T1/T2^2\*(m1\*v(1)+m2\*v(2)+m3\*v(3))+w(8)/T2^2\*(-(1- $T1/Tw$ <sup>\*</sup>v(7)+v(8));

return

## **โปรแกรมที่ใช้สำหรับหาค่าเมตริกซ์ A ของแบบจำลองวงจรกระตุ้นประเภท General Electric SCR**

```
function[constr]=sensi_stat_exc_G(Kstab,Tw,T1,T2,m1,m2,m3,w,v)<br>constr=zeros(1,4);<br>constr(1)=(w(6)+w(7)*T1/T2)*m1*v(1)+(w(6)+w(7)*T1/T2)*m2*v(2)+(w(6)+w<br>(7)*T1/T2)*m3*v(3);<br>constr(2)=1/Tw^2*(w(7)*T1/T2+w(6))*v(6);<br>constr(3)
T1/Tw)*v(6)+v(7));<br>return
```
## **โปรแกรมที่ใช้สำหรับค่าความไวของค่าเจาะจงของแบบจำลองวงจรกระตุ้นอย่างง่าย**

```
function[constr]=sensi(Kstab,Tw,Tl,T2,a51,a52,a53,a61,a62,a63,w,v) 
constr=zeros(1,4);<br>constr=zeros(1,4);<br>(5)*a53+w(6)*a63*T1/T2)*v(3);<br>constr(2)=(w(5)/Tw^2-w(6)*T1/T2)*v(5);<br>constr(3)=w(6)*a61*Kstab*v(1)/T2+w(6)*a62*Kstab*v(2)/T2+w(6)*a63*Kstab*v<br>(3)/T2-w(6)*v(5)/(T2*Tw);<br>constr(4)=-w(6)
(6)*a63*Kstab*T1*v(3)/T2^2-w(6)*(1-T1/Tw)*v(5)/T2^2+w(6)*v(6)/T2^2;<br>return
```
## **โปรแกรมที่ใช้สำหรับค่าความไวของค่าเจาะจงของแบบจำลองวงจรกระตุ้นประเภท General**

**Electric NA 143**

function[constr]=sensi\_stat\_exc\_A(Kstab,Tw,Tl,T2,ml,m2,m3,w,v)  $constr = zeros(1, 4);$ constr(1)=(w(7)+w(8)\*T1/T2)\*m1\*v(1)+(w(7)+w(8)\*T1/T2)\*m2\*v(2)+(w(7)+w<br>(8)\*T1/T2)\*m3\*v(3);<br>constr(2)=(1/Tw^2\*(w(8)\*T1/T2+w(7)))\*v(7);<br>constr(3)=Kstab\*w(8)/T2\*(m1\*v(1)+m2\*v(2)+m3\*v(3))-w(8)\*v(7)/(T2\*Tw);<br>constr(4)=-Kstab\*w( return

## โปรแกรมที่ใช้สำหรับค่าความไวของค่าเจาะจงของแบบจำลองวงจรกระตุ้นประเภท Westinghouse

#### **Brushless**

function[constr]=sensi\_stat\_exc\_C(Kstab,Tw,T1,T2,m1,m2,m3,w,v)<br>constr=zeros(1,4);<br>constr(1)=(w(7)+w(8)\*T1/T2)\*m1\*v(1)+(w(7)+w(8)\*T1/T2)\*m2\*v(2)+(w(7)+w<br>(8)\*T1/T2)\*m3\*v(3);<br>constr(2)=1/Tw^2\*(w(8)\*T1/T2+w(7))\*v(7);<br>constr(3 **T l/Tw )\*v(7)+v(8));** return

### **โปรแกรมที่ใช้สำหรับค่าความไวของค่าเจาะจงของแบบจำลองวงจรกระตุ้นประเภท General**

**Electric SCR**

function[constr]=sensi\_stat\_exc\_G(Kstab,Tw,T1,T2,m1,m2,m3,w,v)<br>constr=zeros(1,4);<br>constr(1)=(w(6)+w(7)\*T1/T2)\*m1\*v(1)+(w(6)+w(7)\*T1/T2)\*m2\*v(2)+(w(6)+w<br>(7)\*T1/T2)\*m3\*v(3);<br>constr(2)=1/Tw^2\*(w(7)\*T1/T2+w(6))\*v(6);<br>constr(3  $T1/Tw$ <sup>\*</sup>v(6)+v(7)); return

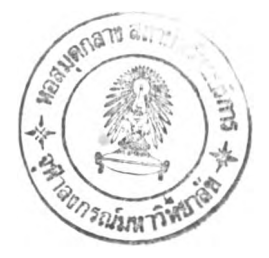

**ประวัฅิผู้เขียน**

นายรุ่งโรจน์ รุ่งเรือง เกิดวันที่ 3 ธันวาคม พ.ศ.2519 ที่จังหวัดกรุงเทพมหานคร สำเร็จการ ์ศึกษาปริญญาตรีวิศวกรรมศาสตร์บัณฑิต สาขาวิศวกรรมไฟฟ้า ภาควิชาวิศวกรรมไฟฟ้า คณะ ์วิศวกรรมศาสตร์ จุฬาลงกรณ์มหาวิทยาลัย ในปีการศึกษา 2540 และเข้าศึกษาต่อในหลักสูตร **วิศ วก รรม ศ าส ต ร์ม ห าบ ัณ ฑ ิต ท ี่จุฬ าลงกรณ ์ม ห าวิท ยาลัย เมื่อ พ.ศ. 2541**